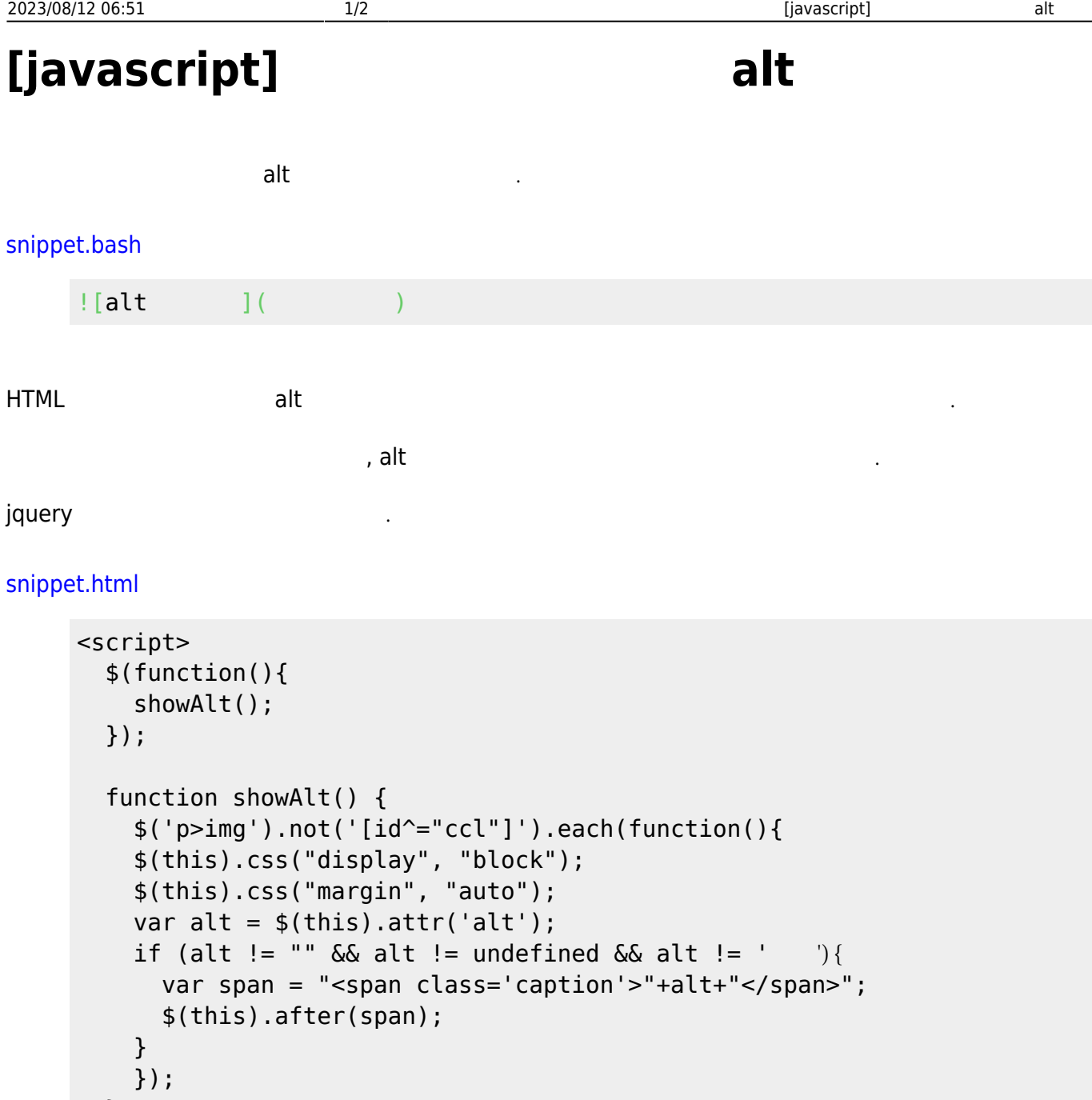

img https://www.fileson.com/img/solong/solong/solong/solong/solong/solong/ $\cdot$  (and  $\cdot$  )

 $Alt$  span  $\left( \leftarrow Alt \right)$ 

## [Javascript](https://jace.link/open/javascript)

 } </script>

Various Ways - https://jace.link/

Last update: 2020/06/02 09:25 open:<br>-<br>-althttps://jace.link/open/%EC%9D%B4%EB%AF%B8%EC%A7%80-%EC%A4%91%EC%95%99-%EC%A0%95%EB%A0%AC-%EB%B0%8F-alt-%ED%91%9C%EC%B6%9C

## From: <https://jace.link/> - **Various Ways**

Permanent link: **<https://jace.link/open/%EC%9D%B4%EB%AF%B8%EC%A7%80-%EC%A4%91%EC%95%99-%EC%A0%95%EB%A0%AC-%EB%B0%8F-alt-%ED%91%9C%EC%B6%9C>** Last update: **2020/06/02 09:25**

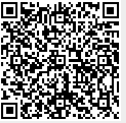